Curs 13.

Baze de date biologice și platforme/biblioteci pentru bioinformatică .

Biblio:

Cap 2,3 din "Essential Bioinformatics", Jin Xiong

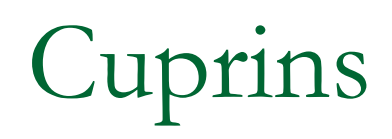

- **Baze de date biologice**
- **Platforme/biblioteci pentru bioinformatică**

- Particularități:
	- Stochează informații de natură biologică (secvențe ADN sau de aminoacizi)
	- Sunt adnotate cu informații de natură bibliografică
	- Trebuie să permită identificarea secvențelor ce se "potrivesc" cu o anumită secvența de interogare. Acest proces este similar cu:
		- **Interogarea clasică a bazelor de date**
		- Extragerea cunoștințelor din baze de date (ex: identificarea unor șabloane sau a secvențelor similare)

- BD biologice pot fi clasificate in 3 categorii principale:
	- Primare: conțin datele biologice principale = arhive de secvențe furnizate de cercetătorii din domeniu
		- Exemple: GenBank, Protein Data Bank
	- Secundare: conțin informație prelucrată manual sau automat pornind de la BD primare (ex: informații privind funcțiile proteinelor corespunzătoare secventelor).
		- Exemple: SwissProt, Protein Information Resources
	- Specializate: conțin informații specifice anumitor organisme sau tipuri particulare de date
		- Exemple: Flybase, HIV sequence database, Ribosomal Database Project

- BD primare cu secvente ADN (http://www.ncbi.nlm.nih.gov/genbank/)
	- □ GenBank
	- EMBL (European Molecular Biology Laboratory Database)
	- □ DDBJ (DNA DataBank of Japan)
- Obs: sunt integrate și împreună formeaza: International Nucleotide Sequence Database Collaboration – transfer zilnic de informații între ele
- Caracteristici:
	- Accesibile gratuit
	- Adnotare minimala a informatiilor
	- Formatele difera usor intre ele

Modalități de acces la GenBank:

- Căutare pe bază de identificator sau informații adnotate prin Search [Entrez Nucleotide](http://www.ncbi.nlm.nih.gov/nucleotide/) (http://www.ncbi.nlm.nih.gov/nucleotide/), care conține 3 componente principale:
	- □ [CoreNucleotide](http://www.ncbi.nlm.nih.gov/nuccore/) (colecția principală de nucleotide) http://www.ncbi.nlm.nih.gov/nuccore/
	- □ [dbEST](http://www.ncbi.nlm.nih.gov/nucest/) (Expressed Sequence Tags secvențe scurte utile în evaluarea expresiei genice) http://www.ncbi.nlm.nih.gov/nucest/
	- [dbGSS](http://www.ncbi.nlm.nih.gov/nucgss/) (Genome Survey Sequences secvențe scurte fără adnotări) http://www.ncbi.nlm.nih.gov/nucgss/.
- Căutare pe bază de fragmente de secvențe folosind
	- **[BLAST](http://www.ncbi.nlm.nih.gov/blast)** (Basic Local Alignment Search Tool).
- Descărcare de secvențe și căutarea în manieră programatică (din alte aplicații) folosind

[NCBI e-utilities](http://www.ncbi.nlm.nih.gov/books/NBK25501)

Modalități de acces la GenBank:

- Căutare pe bază de fragmente de secvențe folosind
	- [BLAST](http://www.ncbi.nlm.nih.gov/blast) (Basic Local Alignment Search Tool) <http://blast.ncbi.nlm.nih.gov/Blast.cgi>.
- Descărcare de secvențe și căutarea în manieră programatică (din alte aplicații) folosind
	- [NCBI e-utilities](http://www.ncbi.nlm.nih.gov/books/NBK25501) <http://www.ncbi.nlm.nih.gov/books/NBK25501/>
	- 8 aplicatii de tip server ce pot fi accesate prin postarea unui URL Eutility URL către NCBI și returnează un răspuns XML
	- pot fi accesate din orice limbaj de programare (Perl, Python, Java,  $C++$

**EInfo (database statistics)** 

*eutils.ncbi.nlm.nih.gov/entrez/eutils/einfo.fcgi*

- furnizează numărul de înregistrări indexate în baza de date, data ultimei actualizări, link-uri către alte baze de date

#### **ESearch (text searches)**

*eutils.ncbi.nlm.nih.gov/entrez/eutils/esearch.fcgi*

 - procesează interogări de tip text și returnează lista cu identificatorii corespunzători

#### **EPost (UID uploads)**

*eutils.ncbi.nlm.nih.gov/entrez/eutils/epost.fcgi*

 Acceptă o listă de identificatori, o stochează în History Server, și returnează o cheie de identificare pentru setul uploadat.

#### **ESummary (document summary downloads)**

 *eutils.ncbi.nlm.nih.gov/entrez/eutils/esummary.fcgi*

 *-* Returnează sumarul documentelor corespunzătoare unei liste de identificatori.

#### **EFetch (data record downloads)**

 *eutils.ncbi.nlm.nih.gov/entrez/eutils/efetch.fcgi*

 - Returneaza înregistrările corespunzătoare listei cu identificatori (în formatul specificat)

#### **ELink (Entrez links)**

 *eutils.ncbi.nlm.nih.gov/entrez/eutils/elink.fcgi*

 - Returnează o listă de identificatori corelați cu cei transmiși ca parametru

#### **EGQuery (global query)**

 *eutils.ncbi.nlm.nih.gov/entrez/eutils/egquery.fcgi*

- Returnează înregistrările ce corespund unei interogări de tip text

#### **ESpell (spelling suggestions)**

 *eutils.ncbi.nlm.nih.gov/entrez/eutils/espell.fcgi*

- regăsește sugestii de formulare pentru o interogare de tip text

- BD secundare
	- Contin adnotări referitoare la:
		- **n** rolul funcțional
		- structura
		- asocieri cu maladii
		- similarități cu alte secvente
		- referințe bibliografice
	- adnotările sunt avizate de catre specialisti in domeniu
	- UniProt=SWISS-PROT+TrEMBL+PIR
- Tendința curentă: interconectarea tuturor bazelor de date
	- Dificultate: incompatibilități între formate (unele sunt constituite din fișiere text nerelaționate, altele sunt relaționale sau orientate obiect)
	- □ Soluții: XML, CORBA

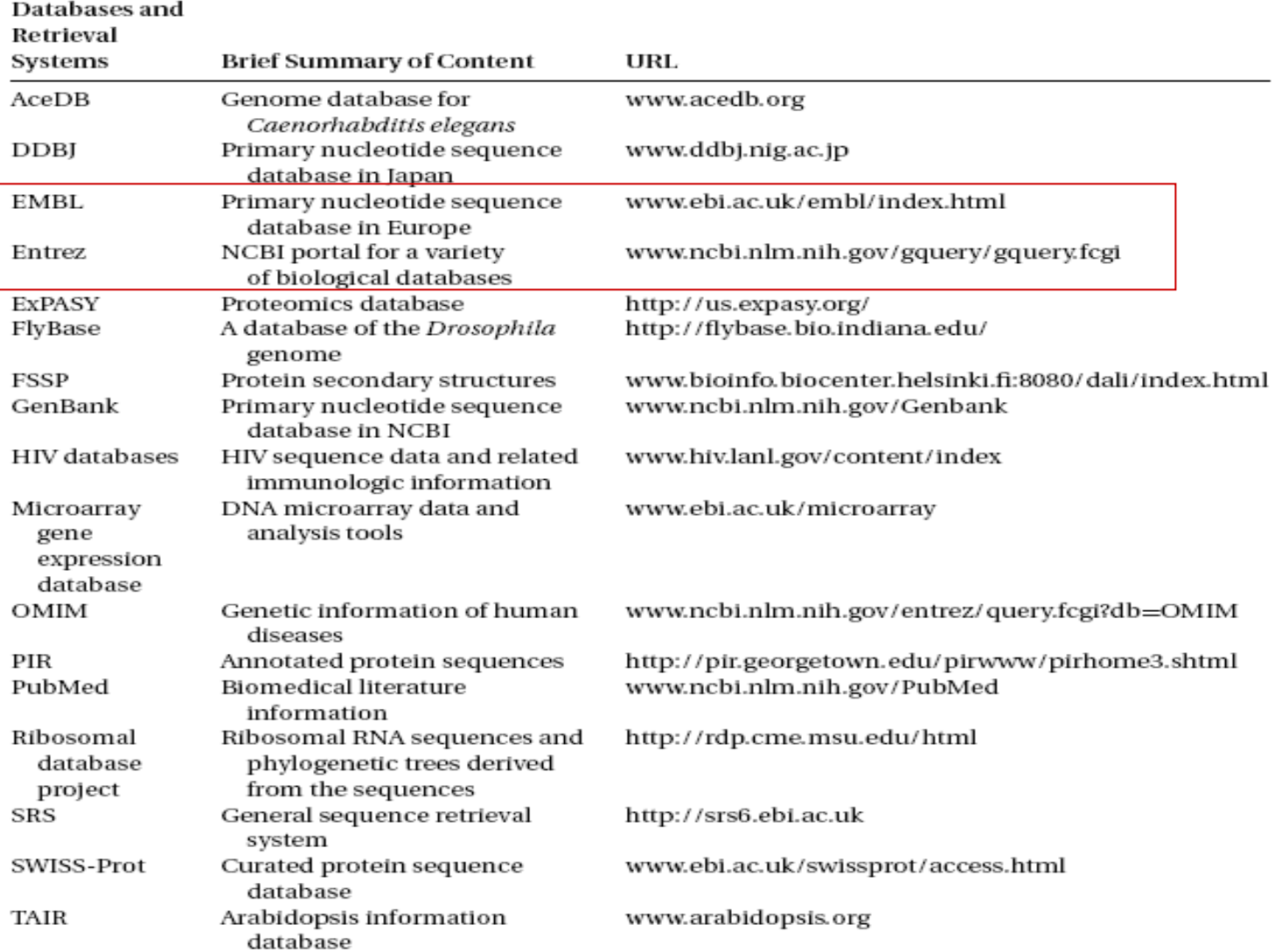

- **Probleme (potențiale):** 
	- Prezența erorilor în datele primare
		- **In cazul secventelor ADN acestea sunt cauzate in principal de** secvențiere (uneori sunt "contaminate" cu secvențe provenind de la vectorii de clonare) – apar în special la secvențele înregistrate înainte de 1990
	- Redundanță mare (în special in BD primare)
		- **Cauza: management deficitar al BD**
		- Varianta neredundantă: RefSeq (NCBI) secvențele identice provenite de la același organism sunt combinate
	- Prezența erorilor în adnotări (ex: aceeași genă referită prin nume diferite)
		- Cauze: opinii contradictorii ale cercetătorilor, erori la tehnoredactare
		- Soluție: dezvoltarea unui sistem de asignare consistentă si neambiguă a numelor (ex; GeneOntology)

- **Sisteme de regăsire a informației** 
	- Scop: asigură acces facil la informațiile din bazele de date biologice
	- Exemple:
		- **ENTREZ (NCBI National Center for Biotechnology Information)** 
			- Permite: căutare pe bază de text (inclusiv la nivelul adnotărilor)
			- Realizează o integrare a informațiilor provenite de la diverse baze de date (ex: pe pagina de la secvențe ADN se găsesc link-uri către secvența de aminoacizi corespunzătoare sau către literatura din PubMed - http://www.ncbi.nlm.nih.gov/pubmed)
		- Sequence Retrieval Systems (SRS)
- **Motoarele de căutare corespunzătoare se bazează pe:** 
	- Algoritmi specifici căutării de informații de tip text
	- Algoritmi specifici identificării potrivirii între secvențe (ex: BLAST)
- Exemplu: FindZebra pt boli rare ([http://findzebra.compute.dtu.dk/\)](http://findzebra.compute.dtu.dk/) R. Dragusin, P. Petcu

- **Formate de reprezentare a datelor** 
	- **D** GenBank
	- **D** FASTA
- GeneBank: fișierele cu informații conțin trei secțiuni:
	- **Header: descrie originea secvenței și identificarea organismului**
	- **Features: conține adnotări despre genă și despre semnificația** biologică a regiunii corespunzătoare secvenței
	- **Sequence entry**

LOCUS Q9ZGE9 linear BCT 15-JUN-2002 440 aa DEFINITION Light-independent protochlorophyllide reductase subunit N (LI-POR subunit N) (DPOR subunit N). ACCESSION 09ZGE9 09ZGE9 GI:18203677 **VERSION** DBSOURCE swissprot: locus BCHN HELMO, accession 092GE9; **GenBank** class: standard. created: Oct 16, 2001. **Header** sequence updated: Oct 16, 2001. annotation updated: Jun 15, 2002. xrefs: qi: 3820536, qi: 3820556 xrefs (non-sequence databases): InterProIPR000510, PfamPF00148 KEYWORDS Photosynthesis; Bacteriochlorophyll biosynthesis; Oxidoreductase. SOURCE Heliobacillus mobilis Heliobacillus mobilis ORGANISM Bacteria; Firmicutes; Clostridia; Clostridiales; Heliobacteriaceae; Heliobacillus. 1 (residues 1 to  $440$ ) REFERENCE AUTHORS Xiong, J., Inoue, K. and Bauer, C.E. TITLE Tracking molecular evolution of photosynthesis by characterization of a major photosynthesis gene cluster from Heliobacillus mobilis **JOURNAL** Proc. Natl. Acad. Sci. U.S.A. 95 (25), 14851-14856 (1998) MEDLINE 99061957 PULMED 9843979 REMARK SEQUENCE FROM N.A. COMMENT This SWISS-PROT entry is copyright. It is produced through a collaboration between the Swiss Institute of Bioinformatics and the EMBL outstation - the European Bioinformatics Institute. The original entry is available from http://www.expasy.ch/sprot and http://www.ebi.ac.uk/sprot [FUNCTION] Uses Mg-ATP and reduced ferredoxin to reduce ring D of protochlorophyllide (Pchlide) to form chlorophyllide a (Chlide) (By similarity). This reaction is light-independent. [PATHWAY] Light-independent bacteriochlorophyll biosynthesis. [SUBUNIT] Protochlorophyllide reductase is thought to be composed of three subunits; bchL, bchN and bchB. Could form a heterotetramer of two bchB and two bchN subunits. [SIMILARITY] BELONGS TO THE BCHN / CHLN FAMILY.  $\cdots$  . The second part of  $\mathcal{L}$ 

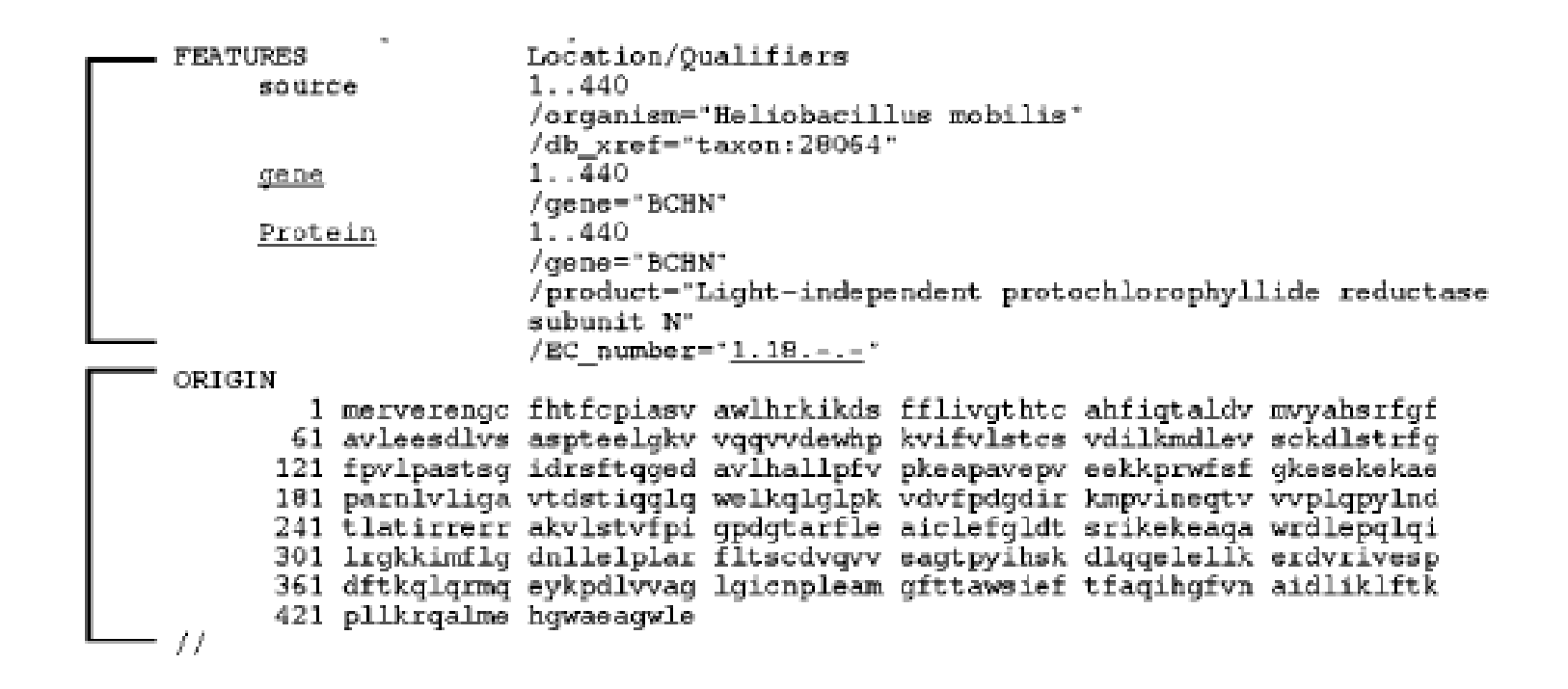

- **FASTA:** 
	- unul dintre cele mai simple și populare formate de descriere a secvențelor
	- Ușor de prelucrat și recunoscut de majoritatea aplicațiilor de analiză a secvențelor biologice (inclusiv de către sisteme de software științific cum este MatLab sau Mathematica)
	- □ Structura:
		- Antet: linie care începe cu simbolul > urmată de o secvența de nume
		- Conținut: linii cu 60-80 caractere
	- Dezavantaj: nu reprezintă toate informațiile care adnotează secvența

 $>q$ i | 18203677 | sp | Q9ZGE9 | BCHN MERVERENGCFHTFCPIASVAWLHRKIKDSFFLIVGTHTCAHFIOTALDVMVYAHSRFGFAVLEESDLVS ASPTEELGKVVQQVVDEWHPKVIFVLSTCSVDILKMDLEVSCKDLSTRFGFPVLPASTSGIDRSFTQGED AVLHALLPFVPKEAPAVEPVEEKKPRWFSFGKESEKEKAEPARNLVLIGAVTDSTIQQLQWELKQLGLPK VDVFPDGDIRKMPVINEQTVVVPLQPYLNDTLATIRRERRAKVLSTVFPIGPDGTARFLEAICLEFGLDT SRIKEKEAOAWRDLEPOLOILRGKKIMFLGDNLLELPLARFLTSCDVOVVEAGTPYIHSKDLOOELELLK ERDVRIVESPDFTKOLORMOEYKPDLVVAGLGICNPLEAMGFTTAWSIEFTFAOIHGFVNAIDLIKLFTK PLLKROALMEHGWAEAGWLE

## Cautarea in BD biologice

- Problema:
	- pornind de la o secvența de interogare să se determine toate secvențele din baza de date cu care este "suficient de similara"
- **Motivație:** 
	- □ Permite să se identifice rolul unor secvențe (gene) nou descoperite
- Tehnici:
	- Exacte: (bazate pe programare dinamică) ineficiente
	- Euristice: bazate pe algoritmi de potrivire aproximativă și modele statistice

## Cautarea in BD biologice

- Caracteristici ale unei metode de căutare:
	- Sensitivitate: capacitatea de a identifica cât mai multe dintre potrivirile reale ("true positive cases")
	- Specificitate: capacitatea de a elimina potrivirile false ("false positive cases")
	- □ Eficiența: furnizarea rezultatelor în timp util -> necesitatea utilizării tehnicilor euristice
- Obs:
	- caracteristicile sunt conflictuale (o creștere a sensitivității conduce de obicei la o scădere a specificității și invers)

## Cautarea in BD biologice

#### Tehnici euristice:

- Explorează doar o parte a spațiului de cautare => mai rapide decât programarea dinamica
- Nu garantează gasirea solutiei optimale
- Exemple:
	- FASTA
	- BLAST
- Ideea de bază (reminder):
	- Pornesc de la potriviri ale unor subsecvențe de lungime mică (cuvinte)
	- Incearca să extindă potrivirile
	- Reunesc regiunile "adiacente" cu scor mare de potrivire

## FASTA vs. BLAST

- Similarități:
	- folosesc aceeași idee euristica de a porni de la potrivirea unor secvențe mici și de a le extinde
- **Diferențe:** 
	- □ In faza de identificare a secvențelor de pornire ("seeds"):
		- BLAST folosește of matrice scor => potrivirea nu trebuie să fie neapărat exactă
		- FASTA folosește o tabelă de hashing => potrivire exactă pt. k-tuple
	- FASTA are sensitivitate mai mare decât BLAST dar BLAST are specificitate mai mare decât FASTA
	- BLAST este mai rapid decât FASTA
	- □ BLAST poate furniza mai multe potriviri de scor mare; FASTA returneaza doar alinierea finală

### Platforme/biblioteci pt programare in bioinformatica

- Extensii ale limbajelor de programare
	- n BioJava
	- □ BioPython
	- n BioPerl
	- BioC#
	- **BioRuby**
- Pachete/ extensii ale tool-urilor pentru calcul științific, statistică sau analiza datelor
	- Matlab toolbox
	- □ Bioconductor (pachet R)
	- □ BioWeka (extensie Weka)

# BioJava

- [http://biojava.org/wiki/Main\\_Page](http://biojava.org/wiki/Main_Page)
- BioJava = framework Java pentru prelucrarea datelor biologice care permite facilitarea dezvoltării rapide a aplicațiilor bioinformatice
- Caracteristici:
	- Proiect open-source găzduit de Open Bioinformatics Foundation [\(http://www.open-bio.org](http://www.open-bio.org/)) – similar cu BioPerl, BioPython, BioRuby și Emboss
	- □ Inițiat în 2000 și la care au participat peste 60 de dezvoltatori
	- BioJava 3.0 constă din module independent dezvoltate folosind Maven ([http://maven.apache.org](http://maven.apache.org/))
- Conține module pentru
	- parsarea principalelor formate de fișiere utilizate în bioinformatică
	- Aliniere de perechi de secvențe și aliniere multiplă
	- Analiza proprietăților aminoacizilor
	- Detectarea modificărilor în structura proteinelor

# Bio ava

- Caracteristici BioJava 3.0
- Secvențele sunt definite ca interfețe generice dar există și clase specifice pentru tipurile comune de secvențe
- Conține module de conversie între diferite tipuri de secvențe care încorporează elemente specifice și detalii de natură biologică
- Pentru a minimiza consumul de memorie stocarea se bazează pe conceptul de proxy storage
- Module pentru reprezentarea și manipularea structurilor biomoleculare tridimensionale
- Module pentru alinierea secvențelor bazate pe algoritmi eficienți
- Module pentru accesarea serviciilor Web pentru bioinformatică prin protocoale de tip REST (ex: NCBI Blast prin the Blast URLAPI și HMMER prin http://hmmer.janelia.org/)

## BioPython

- http://biopython.org/wiki/Main\_Page
- Biopython = set de instrumente pentru prelucrarea datelor biologice
- Proiect găzduit de Open Bioinformatics Foundation
- Permite:
	- Parsarea principalelor formate de fișiere
	- Operații cu secvențe (conversii +alinieri)
	- □ Interfețare cu Blast (NCBI) și Clustalw
	- □ Integrarea cu BioSQL = a schema de baze de date pentru secvențe (suportată și de către BioJava și BioPerl)
	- Clasificarea datelor (folosind kNN, Naive Bayes, Support Vector Machines)

### BioPerl

- [http://www.bioperl.org/wiki/Main\\_Page](http://www.bioperl.org/wiki/Main_Page)
- BioPerl = toolkit pentru prelucrarea datelor biologice
- Caracteristici:
	- Centrat pe manipularea (conversia) datelor (cu accent mai puțin pe algoritmii de prelucrare)
	- Module pentru preluare date, analize statistice simple, identificare de șabloane descrise prin expresii regulate, conectare la baze de date
- <http://biohaskell.org/>
- BioHaskell = bibliotecă implementată în Haskell pentru analiza datelor biologice
- Caracteristici:
	- Funcții pentru alinierea secvențelor
	- □ Funcții pentru estimarea structurii secundare a ARN

### BioPHP

- <http://genephp.sourceforge.net/>
- BioPHP= extensie PHP pentru bioinformatică
- Caracteristici:
- Citire date biologice în formatele: GenBank, Swissprot, Fasta, Clustal ALN
- Asigură navigare prin date stocate în mai multe fișiere
- Prelucrări simple asupra secvențelor (conversii, căutare de șabloane descrise prin expresii regulate, construire secvențe consensuale etc.)
- Aliniere simplă și multiplă
- Interfațare cu alte programe (ex: Clustal)

## BioRuby

- http://www.bioruby.org/
- BioRuby = set de instrumente și biblioteci free pentru bioinformatică și biologia moleculară
- Conține componente pentru:
	- **D** Analiza secvențelor
	- Analiza filogenetică
	- **n** Modelarea proteinelor
	- Analiza căilor de reglare metabolică
- Conține suport pentru:
	- Majoritatea formatelor utilizate în bioinformatică
	- **Accesarea bazelor de date biologice**
	- □ Accesarea serviciilor web publice (BLAST, KEGG, GenBank, MEDLINE and GO).

## Bio C#, .NET Bio

- <http://www.kofler.or.at/bioinformatics/biosharp.html>
- Bio C# = bibliotecă de clase pentru bioinformatică
- Bio C# conține clase pentru:
	- Preluare date în format FASTA
	- Căutare folosind Blast
	- Aliniere locală și globală alignments
	- n Prelucrări statistice

#### <http://bio.codeplex.com/>

- .NET Bio *=* bibliotecă open-source de clase pentru bioinformatică
- .NET Bio conține:
	- □ Parsare diferite tipuri de fișiere
	- □ Conectori la servicii web specifice (NCBI BLAST)
	- Algoritmi standard pentru compararea/ alinierea secventelor

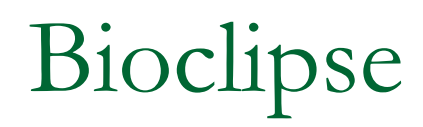

- <http://www.bioclipse.net/>
- Bioclipse = platformă open source workbench științele vieții.
- Caracteristici:
	- □ Bazată pe [Eclipse Rich Client Platform](http://eclipse.org/rcp/) (RCP)
	- Moștenește arhitectura de plugin-uri, funcționalitatea și interfețele vizuale din Eclipse
	- Oferă prelucrări specifice pentru: chemoinformatică, bioinformatică, web semantic, analiză spectrală, design de medicamente etc.

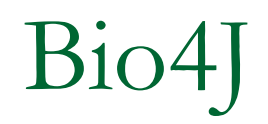

#### <http://bio4j.com/>

- Bio4j = bază de date orientată pe structuri de tip graf care permit descrierea structurii proteinelor
- Include date disponibile în *[UniProt KB](http://www.uniprot.org/help/uniprotkb)* (SwissProt + Trembl), Gene [Ontology](http://www.geneontology.org/) (GO), [UniRef](http://www.uniprot.org/help/uniref) (50,90,100), [RefSeq](http://www.ncbi.nlm.nih.gov/RefSeq/), [NCBI taxonomy](http://www.ncbi.nlm.nih.gov/Taxonomy/) și [Expasy Enzyme DB.](http://enzyme.expasy.org/)
- Framework pentru accesarea si gestiunea informatiilor despre proteine
- Datele sunt reprezentate astfel încât structura proteinelor sa fie descrisa în manieră semantică

### BioConductor, BioWeka

- <http://www.bioconductor.org/>
- Bioconductor = pachet R (open-source) pentru analiza datelor genomice
- <http://sourceforge.net/projects/bioweka/>
- BioWeka = extensie pentru bioinformatică a pachetului Weka (data mining)
- Caracteristici:
	- □ Permite citirea formatelor standard
	- Conține filtre specifice pentru prelucrarea datelor biologice (inclusive adnotări)
	- Are implementați algoritmi de aliniere (inclusiv BLAST)